# VARIABLES ALÉATOIRES

# I. Variable aléatoire et loi de probabilité

### 1) Variable aléatoire

#### Exemple :

Soit l'expérience aléatoire : "On lance un dé à six faces et on regarde le résultat." L'ensemble de toutes les issues possibles  $E = \{ 1, 2, 3, 4, 5, 6 \}$  s'appelle l'univers des possibles.

On considère le jeu suivant :

- Si le résultat est pair, on gagne  $2 \notin$ .
- Si le résultat est 1, on gagne 3 €.
- Si le résultat est 3 ou 5, on perd  $4 \notin$ .

On peut définir ainsi une variable aléatoire X sur  $E = \{1 : 2 : 3 : 4 : 5 : 6\}$  qui peut prendre les valeurs 2, 3 ou –4.

Pour les issues 2, 4 ou 6, on  $a: X = 2$ Pour l'issue 1, on  $a: X = 3$ Pour les issues 3 et 5, on  $a: X = -4$ .

Définition : Une variable aléatoire X associe un nombre réel à chaque issue de l'univers E.

# 2) Loi de probabilité

Exemple : On considère la variable aléatoire X définie dans l'exemple précédent.

Chaque issue du lancer de dé est équiprobable et égale à ! 6 .

La probabilité que la variable aléatoire prenne la valeur 2 est égale à  $\mathbf 1$ 6 +  $\mathbf 1$ 6 + ! 6 = ! 2 .

On note :  $P(X = 2) = P(\alpha \text{ obtain un nombre pair } \alpha) = \frac{3}{6} = \frac{1}{2}$ .

De même : P(X = 3)  $= \frac{1}{6}$ 

et P(X = -4) = 
$$
\frac{2}{6}
$$
 =  $\frac{1}{3}$ .

On peut résumer les résultats dans un tableau :

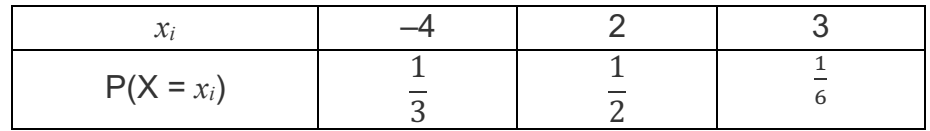

Ce tableau résume la loi de probabilité de la variable aléatoire X.

Définition : La **loi de probabilité** de X est donnée par toutes les probabilités P(X = *xi*).

Remarques : -  $P(X = x_i)$  peut se noter  $p_i$ .

 $- p_1 + p_2 + ... + p_n = 1$ 

Exemple :

Dans l'exemple traité plus haut :  $p_1 + p_2 + p_3 =$ ! \$ +  $\mathbf 1$  $\overline{c}$ +  $\mathbf 1$ 6  $= 1.$ 

Méthode : Déterminer une loi de probabilité

Soit l'expérience aléatoire : "On tire une carte dans un jeu de 32 cartes." On considère le jeu suivant :

- Si on tire un cœur, on gagne  $2 \notin$ .

- Si on tire un roi, on gagne  $5 \notin$ .

- Si on tire une autre carte, on perd  $1 \in$ .

On appelle X la variable aléatoire qui, à une carte tirée, associe un gain ou une perte.

1) Déterminer la loi de probabilité de X.

2) Calculer P( $X$  ≥ 5) et interpréter le résultat.

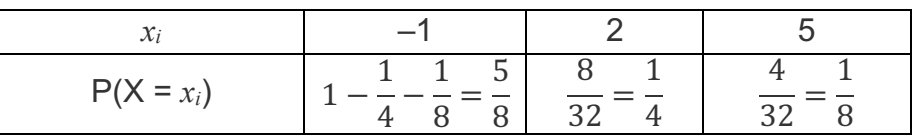

 $P(X \ge 5) = \frac{1}{8}$   $P(X \le 2) = P(X = -1) + P(X = 2) = \frac{5}{8} + \frac{1}{4} = \frac{7}{8}$ 

II. Espérance

Pour faire une moyenne, imaginez que j'ai eu 16 coef 4 , 14 coef 2 et 18 coef 1 et 12 coef 3

 $m = \frac{16 \times 4 + 14 \times 2 + 18 \times 1 + 12 \times 3}{4 + 2 + 1 + 3} = \frac{16 \times 4 + 14 \times 2 + 18 \times 1 + 12 \times 3}{10}$ <br>=  $\frac{16 \times 4}{10} + \frac{14 \times 2}{10} + \frac{18 \times 1}{10} + \frac{12 \times 3}{10} = 16 \times \frac{4}{10} + 14 \times \frac{2}{10}$  $\frac{4}{10}$  + 14  $\times \frac{2}{10}$  $\frac{2}{10} + 18 \times \frac{1}{10}$  $\frac{1}{10} + 12 \times \frac{3}{10} = 14,6$ 

#### Méthode : Calculer l'espérance d'une loi de probabilité

**Vidéo https://youtu.be/AcWVxHgtWp4**

Dans le jeu de la "Méthode" du paragraphe précédent, calculer l'espérance de la loi de probabilité de X et interpréter le résultat.

Définition : L'**espérance mathématique** de la loi de probabilité de X est :

 $E(x) = p_1 x_1 + p_2 x_2 + ... + p_n x_n$ 

 $E(X) = \frac{5}{8}(-1) + \frac{1}{4}2 + \frac{1}{8}5 = -\frac{5}{8} + \frac{4}{8} + \frac{5}{8} = \frac{1}{2}$ 

signifie qu'en jouant, on peut espérer gagner environ 0,50€.

Remarque :

L'espérance est donc la moyenne que l'on peut espérer si l'on répète l'expérience un grand nombre de fois.

# Exercices 51,52 et 54 P160

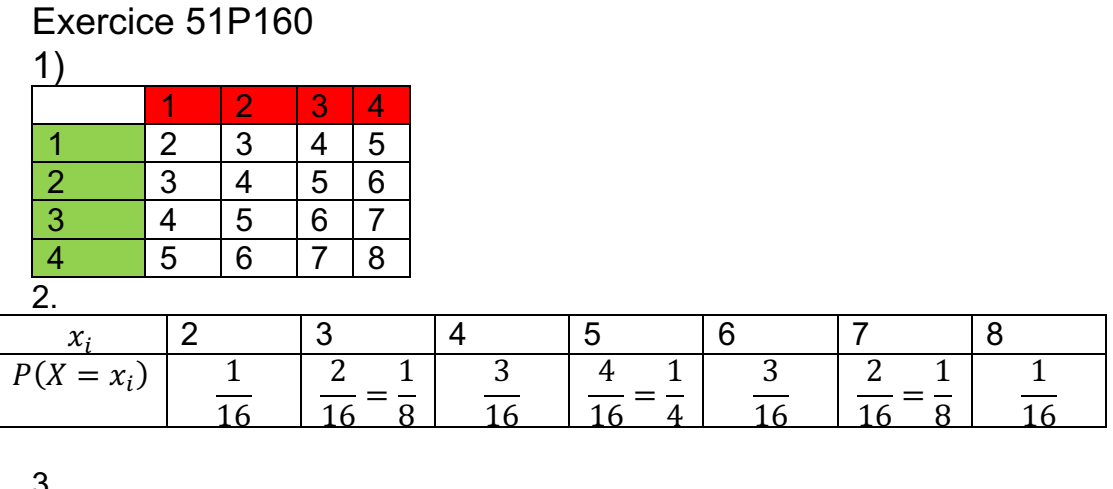

$$
E(X) = 2\frac{1}{16} + 3\frac{2}{16} + 4\frac{3}{16} + 5\frac{4}{16} + 6\frac{3}{16} + 7\frac{2}{16} + 8\frac{1}{16}
$$
  
= 
$$
\frac{2+6+12+20+18+14+8}{16} = \frac{80}{16} = 5
$$

# III. Expériences aléatoire à deux épreuves

Méthode : Calculer une probabilité associée à une expérience aléatoire à deux épreuves

#### **Vidéo https://youtu.be/xeuRc8WlQn4**

Léa tente l'expérience suivante avec ses vêtements :

Elle dépose dans un panier 4 chemisiers indiscernables au toucher : 1 blanc, 1 rouge et 2 verts.

Dans un autre panier, elle y dépose 2 jupes également indiscernables au toucher : 1 blanche et 1 noire.

Elle tire successivement et au hasard, un chemisier du premier panier et une jupe du deuxième panier.

Ces deux expériences, « tirer un vêtement dans chaque panier », sont dites indépendantes.

Deux expériences sont dites **indépendantes** si le résultat de l'une n'a aucune influence sur le résultat de l'autre.

1) Représenter la situation à l'aide d'un arbre pondéré.

2) Calculer la probabilité  $p_1$  d'obtenir deux vêtements blancs.

3) Calculer la probabilité  $p_2$  de ne pas obtenir un chemisier vert et d'obtenir une jupe noire.

1) Par exemple, la probabilité de tirer un chemisier vert est égale à 0,5 car le premier panier contient 2 chemisiers verts sur 4 en tout, soit  $P(V) = \frac{2}{4} = \frac{1}{2} = 0.5$ .

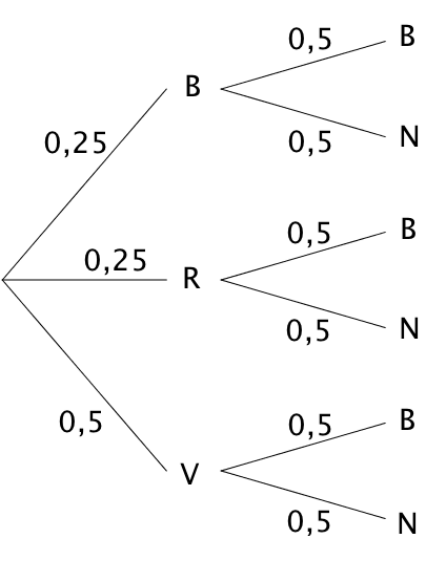

2) Technique de calcul sur un arbre pondéré :

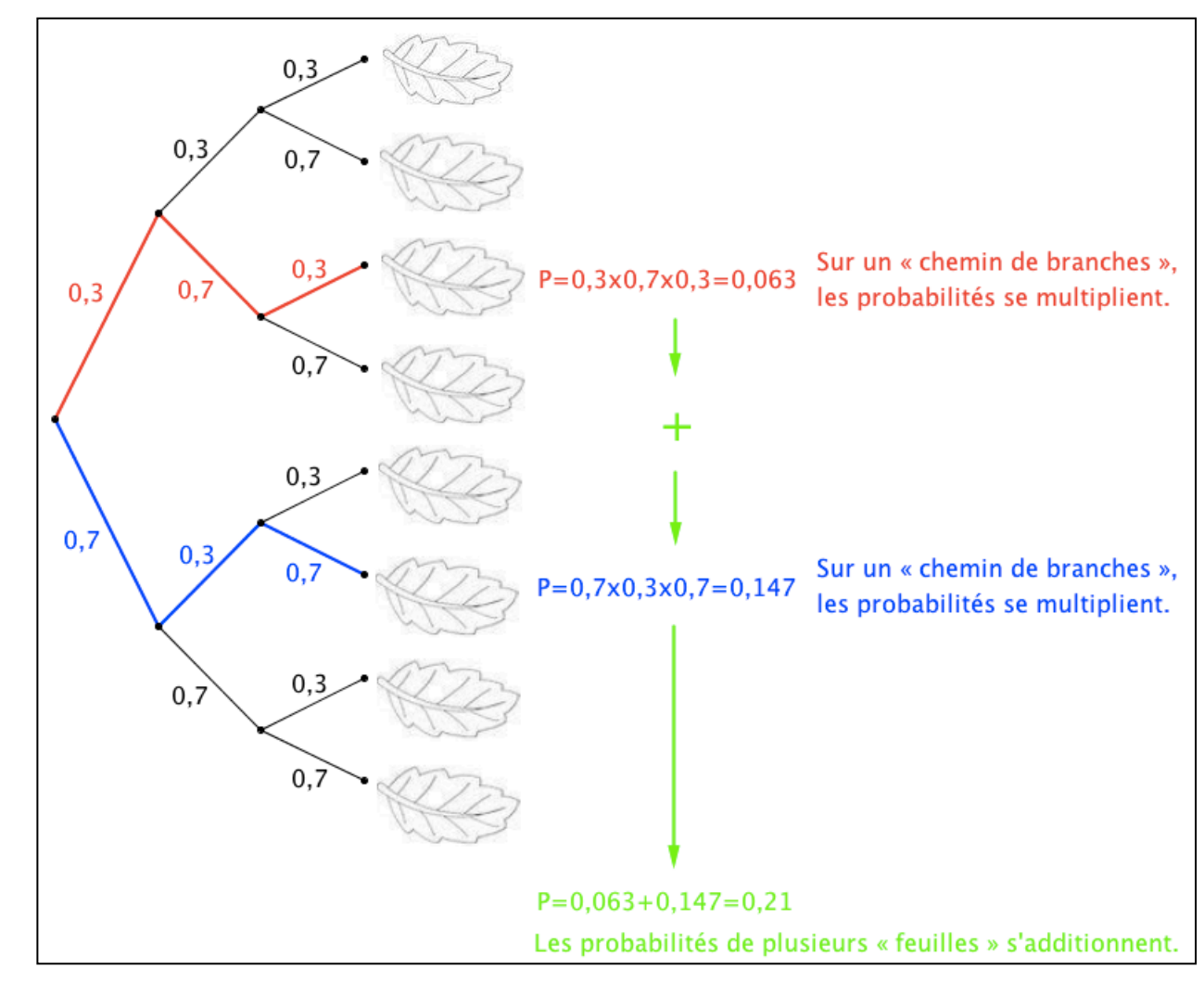

La probabilité d'obtenir deux vêtements blancs correspond aux issues (B ; B), Sur un « chemin de branches », les probabilités se multiplient :

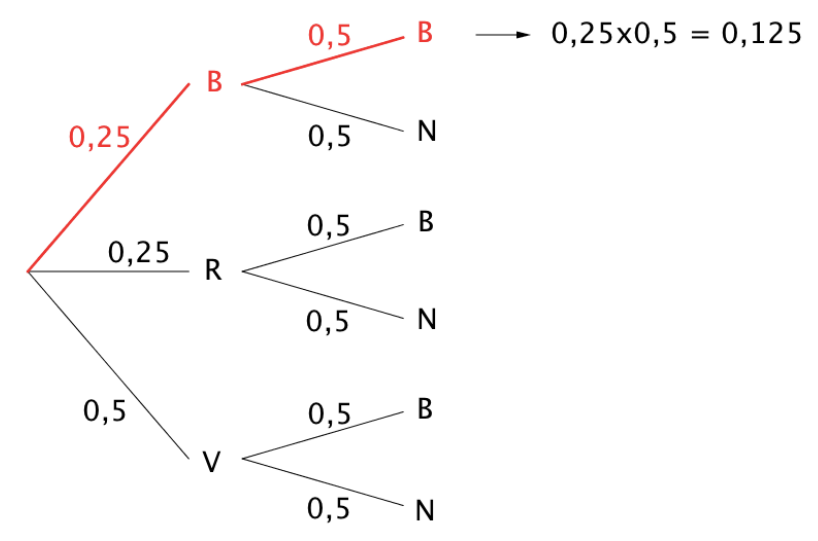

Soit :  $p_1 = P((B \; ; \; B)) = 0.25 \times 0.5 = 0.125$ . La probabilité d'obtenir deux vêtements blancs est égale à 12,5 %.

3) La probabilité de ne pas obtenir un chemisier vert et d'obtenir une jupe noire correspond aux issues  $(B : N)$  et  $(R : N)$ .

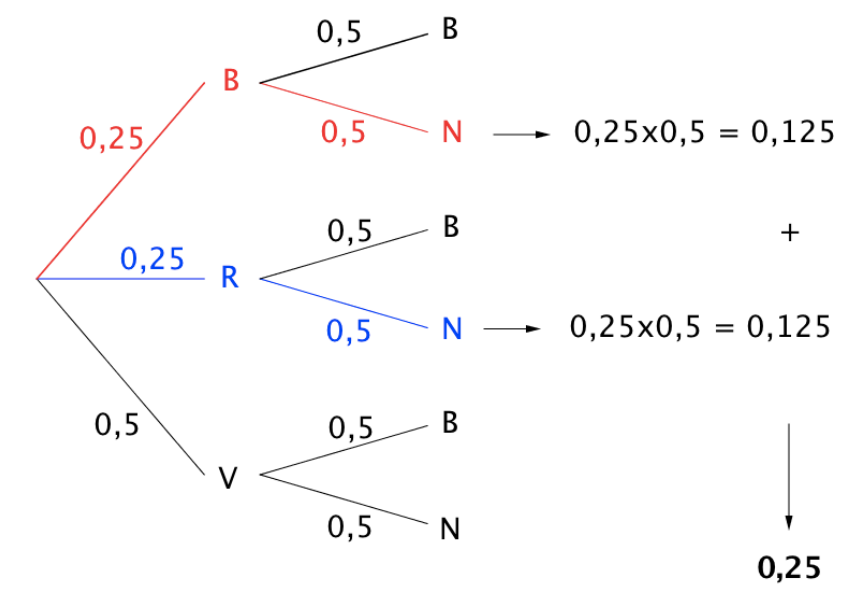

Les probabilités de « plusieurs feuilles » s'additionnent :  $P_2 = P(B; N) + P(R; N) = 0,25 \times 0.5 + 0,25 \times 0.5 = 0,125 + 0,125 = 0,25$ . La probabilité de ne pas obtenir un chemisier vert et d'obtenir une jupe noire est égale à 25 %.

IV. Épreuve de Bernoulli

1) Définitions

Définition : Une **épreuve de Bernoulli** est une expérience aléatoire à deux issues que l'on peut nommer "succès" ou "échec".

Remarque :

Au succès, on peut associer le nombre 1 et à l'échec, on peut associer le nombre 0.

Exemples :

- 1) Le jeu du pile ou face : On considère par exemple comme succès "obtenir pile" et comme échec "obtenir face".
- 2) On lance un dé et on considère par exemple comme succès "obtenir un 4" et comme échec "ne pas obtenir un 4".

X qui compte le nombre de succès dans l'épreuve de Bernoulli suivra la loi suivante :  $\sqrt{2}$  1 0  $\sqrt{2}$ 

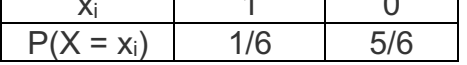

On appelle cette loi, la loi de Bernoulli de paramètre  $p=\frac{1}{6}$ 

Définition : Une **loi de Bernoulli** est une loi de probabilité qui suit le schéma suivant : - la probabilité d'obtenir 1 est égale à *p*, - la probabilité d'obtenir 0 est égale à 1 – *p*. *p* est appelé le **paramètre** de la loi de Bernoulli.

On peut résumer la loi de Bernoulli de paramètre *p* dans le tableau :

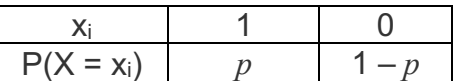

Exemples : Dans les exemples présentés plus haut :  $1) p =$ 

 $\frac{1}{2}$  2) *p* =  $\mathbf 1$ 6 .

!

2) Espérance

Propriété : Soit X une variable aléatoire qui suit la loi de Bernoulli de paramètre *p*. Alors :  $E(X) = p$ 

Démonstration :  $E(X) = 1 \times p + 0 \times (1 - p) = p$ 

#### Méthode : Reconnaître une situation modélisée par une loi de Bernoulli

Après la correction d'un contrôle, le professeur compte que 24 élèves ont obtenu une note supérieure ou égale à 10, et 6 ne l'ont pas obtenue.

Le professeur choisit une copie au hasard, et regarde si elle a la moyenne. Il sera content si elle a la moyenne. Justifier que cette situation peut être modélisée par une loi de Bernoulli.

Cette expérience aléatoire possède deux issues.

La probabilité de l'issue « la copie indique une note supérieure ou égale à 10 » est 24  $\overline{4}$ –<br>5

égale à *p* =  $30$ =

On peut ainsi considérer comme succès l'événement « la copie indique une note supérieure ou égale à 10 ».

La situation est donc modélisée par une loi de Bernoulli de paramètre *p* =  $\overline{4}$ –<br>5

#### 3) Répétitions d'épreuves de Bernoulli

Définition : Plusieurs expériences sont **identiques et indépendantes** si : - elles ont les mêmes issues, - chaque issue possède la même probabilité.

Exemple 1 :

On lance 5 fois de suite un dé à six faces et on note à chaque fois le résultat. À chaque lancer, on considère comme succès "*obtenir un six*" et comme échec "*ne pas obtenir un six*".

On répète ainsi 5 fois de suite la même expérience de Bernoulli (lancer un dé) et les expériences sont indépendantes l'une de l'autre : un lancer n'influence pas le résultat d'un autre lancer.

Pour chaque expérience, on a les probabilités suivantes :

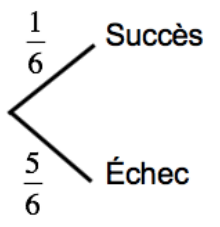

On dit ici que *p* = ! 6 est le paramètre de l'épreuve de Bernoulli répétée 5 fois.

Exemple 2 :

On lance 20 fois de suite une pièce de monnaie. On considère comme succès "*obtenir Pile*" et comme échec "*obtenir Face*".

Ces expériences de Bernoulli sont identiques et indépendantes. Pour chaque expérience, on a les probabilités suivantes :

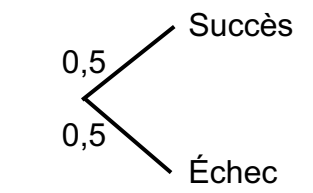

On dit ici que *p* = 0,5 est le paramètre de l'épreuve de Bernoulli répétée 20 fois.

Méthode : Calculer une probabilité associée à une épreuve de Bernoulli

#### **Vidéo https://youtu.be/d8YAbeWou1E**

On considère l'expérience suivante :

Une urne contient 3 boules blanches et 2 boules rouges. On tire au hasard une boule et on la remet dans l'urne. On répète l'expérience deux fois de suite.

1) Représenter l'ensemble des issues de ces expériences dans un arbre.

2) Déterminer les probabilités suivantes :

a) On tire deux boules blanches.

b) On tire une boule blanche et une boule rouge.

c) On tire au moins une boule blanche.

1) On note  $A$  l'issue "On tire une boule blanche" et  $\overline{A}$  l'issue contraire "On tire une boule rouge".

$$
P(A) = \frac{3}{5} = 0.6 \text{ et } P(\bar{A}) = \frac{2}{5} = 0.4.
$$

On résume les issues de l'expérience dans un arbre pondéré :

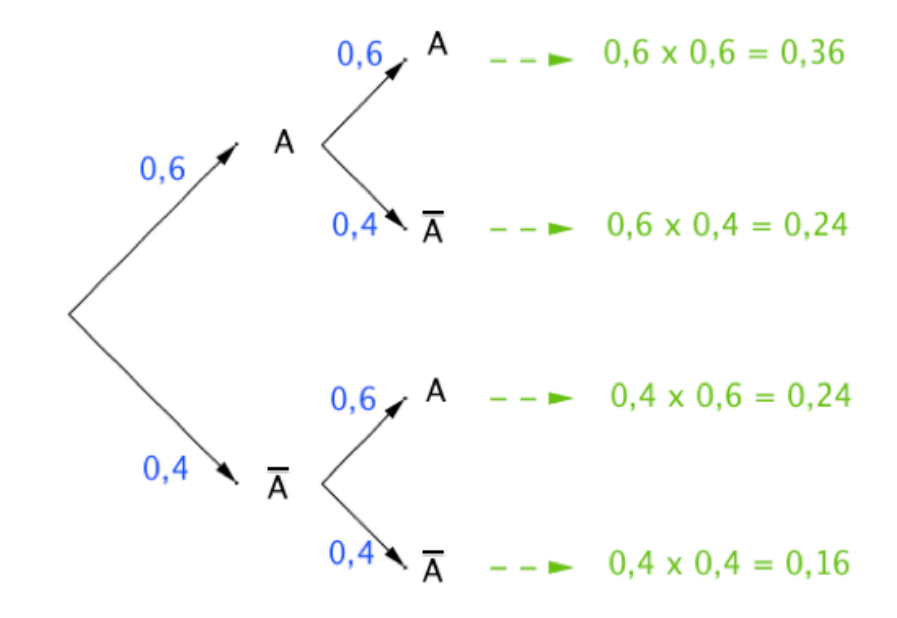

2) a) Obtenir deux boules blanches correspond à l'issue  $(A; A)$ :  $P_1 = 0,36$  (d'après l'arbre).

b) Obtenir une boule blanche et une boule rouge correspond aux issues  $(A; \overline{A})$  et  $(\overline{A}; A)$  :  $P_2 = 0.24 + 0.24 = 0.48$ .

c) Obtenir au moins une boule blanche correspond aux issues  $(A ; \overline{A}), (A ; A)$  et  $(\overline{A} ; A)$ :  $P_2 = 0,24 + 0,36 + 0,24 = 0,84$ .

# V. Simulation

On lance un dé à 6 faces n fois de suite et on observe le nombre de fois que le dé s'arrête sur la face « 1 ».

On considère donc comme « succès » le fait d'obtenir un 1.

Cette expérience suit une loi de Bernoulli de paramètre *p* =  $\mathbf 1$  $\frac{1}{6}$ .

On va simuler l'expérience à l'aide d'un programme qui renvoie une liste composée d'un échantillon de n lancers de dé :

```
from random import*
def echantillon(n):
     L = \lceil \cdot \rceilfor i in range(n):
          x = \text{randint}(1, 6)L.append(x)return(L)
```
On exécute le programme avec n = 10 :

```
>>> echantillon(10)
[6, 1, 3, 1, 2, 2, 6, 3, 5, 2]\rightarrow
```
On modifie ensuite le programme afin qu'il renvoie en sortie la fréquence de « 1 » obtenu pour un échantillon de taille n.

```
from random import*
def echantillon(n):
    c = \thetafor i in range(n):
         x = \text{randint}(1, 6)if x==1:c=c+1return(c/n)
```
On exécute le programme avec des valeurs successives de n de plus en plus grandes.

```
\gg echantillon(10)
0.1>>> echantillon(100)
0.2>>> echantillon(1000)
0.18
>>> echantillon(100000)
0.16499
\gg echantillon(10000000)
0.1668073
```
Les fréquences simulées semblent de rapprocher de la valeur théorique ! 6 .

On améliore encore le programme pour simuler N échantillons de taille n et afficher en sortie les fréquences obtenues :

```
from random import*
def echantillon(n):
     c = \thetafor i in range(n):
         x = \text{randint}(1, 6)if x == 1:
              c=c+1return(c/n)def simulation(N, n):
     L = \lceil \cdot \rceilfor i in range(N):
         L.append(echantillon(n))return(L)
```
On exécute le programme pour 10 échantillons de taille 50 :

```
\gg simulation(10,50)
[0.24, 0.18, 0.16, 0.26, 0.14, 0.16, 0.18, 0.24, 0.18, 0.14]\rightarrow
```
# VI. Fluctuation d'échantillonnage

La simulation précédente nous montre que si l'on réalise plusieurs échantillons de même taille, la fréquence observée de succès fluctue.

C'est ce qu'on appelle la fluctuation d'échantillonnage.

Plus la taille de l'échantillon est grande, plus les fréquences se rapprochent de la probabilité théorique.

```
>>> simulation(10,1000)
[0.194, 0.187, 0.179, 0.186, 0.172, 0.166, 0.177, 0.163, 0.178, 0.178]\rightarrow
```
On constate alors que le phénomène de fluctuation diminue.

Le nuage de points ci-dessous représente la simulation de 400 échantillons de taille 50.

On peut lire que les fréquences fluctuent entre 0,08 et 0,30.

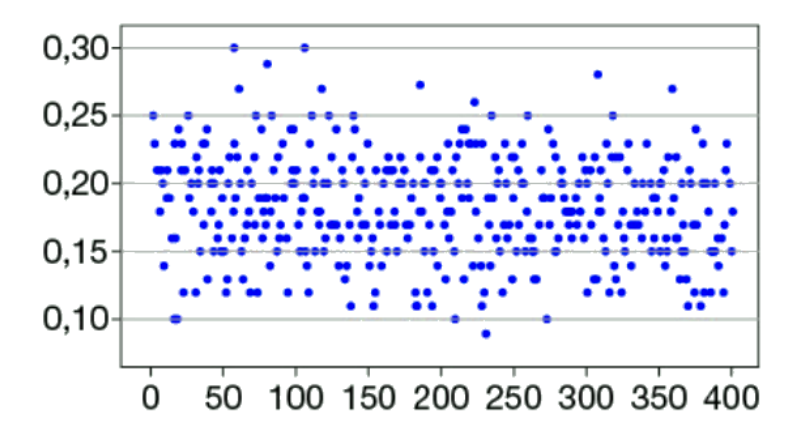

# III. Dispersion des résultats

p est la proportion théorique dans un échantillon de taille  $n$ .

s est l'écart-type de la série des fréquences obtenues. On pourra prendre s  $\approx \frac{1}{2}$  $2\sqrt{n}$ En moyenne,

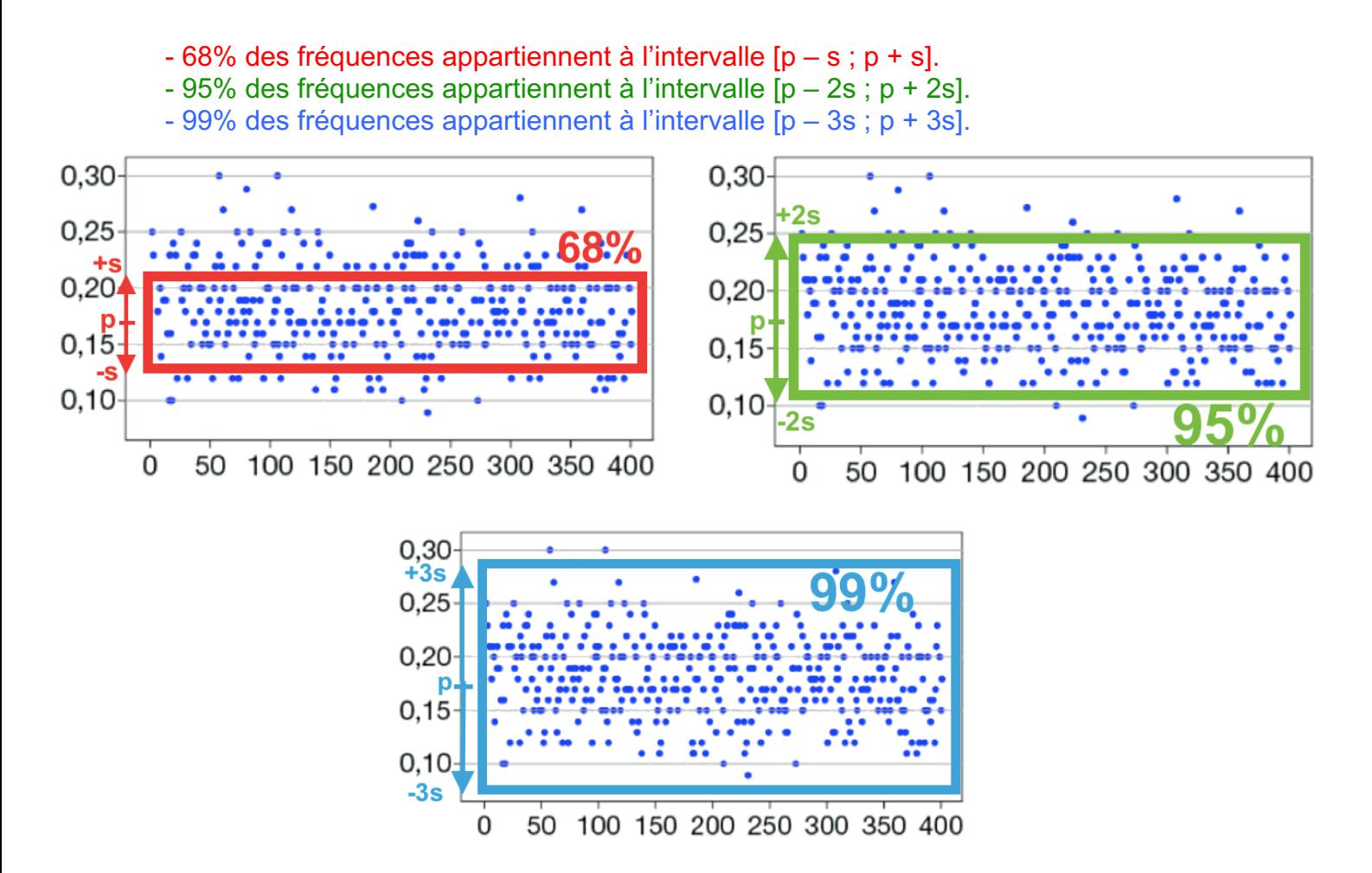